# **Identificação de áreas não antropizadas no Distrito Federal favoráveis a amostragem de solo visando o estabelecimento do Valor de Referência de Qualidade - VRQ**

## Gilberto Werneck de Capistrano Filho

Universidade de Brasília - UNB/IG Campus Universitário Darcy Ribeiro - 70910-900 Brasília - DF - Brasil gilbertowmail@gmail.com.br

**Abstract.** With the approval by the Brazilian National Council for the Environment - CONAMA, of a resolution which establishes guiding values of soil quality for the presence of chemicals compounds and provide a guidelines for environmental management of contaminated areas by these substances due to human activities, every environmental state agency, in a period of 4 year after the date of its publication, shall determinate its own Guiding Values for Soil Quality – VRQ. This study applied the tools of GIS to create an methodology for identify areas in the Federal District that can be used to determining the VRQ based on the methodology presented in the CONAMA's Resolution, by using data on soil types, use and land cover and environmental protected areas. Each variable that comprised these issues was considered by the method of Analytical Hierarchy Process, or AHP, developed by L. Thomas Saaty, in order to obtaining a map with color scale highlighting the most favorable regions. The AHP - Analystic Hierarchy Process methodology was used for the multi-criteria analysis of a large number of qualitative factors. Through a hierarchical structuring of the problem, it was possible to define the priority of each criteria in the decision-making process, ensuring an integrated analysis of the factors which combined determine in colour scale the favorability of the studied region.

**Palavras-chave:** VRQ, Analytical Hierarchy Process, AHP, CONAMA Resolution, favorable regions, Federal **District** 

### **1. Introdução**

No Diário Oficial da União n° 249, do dia 30 de dezembro de 2009, foi publicada a Resolução CONAMA 420/09, que dispõe sobre critérios e valores orientadores de qualidade do solo quanto à presença de substâncias químicas e estabelece diretrizes para o gerenciamento ambiental de áreas contaminadas por essas substâncias em decorrência de atividade antrópica.

Os Valores de Referência de Qualidade do Solo – VRQ, para as substâncias inorgânicas de ocorrência natural no solo são estabelecidos a partir de interpretação estatística dos resultados analíticos obtidos em amostras coletadas nos principais tipos de solo de cada Estado, seguindo algumas etapas:

- 1. Seleção dos tipos de solo;
- 2. Seleções de parâmetros para caracterização do solo;
- 3. Metodologias analíticas;
- 4. Interpretações dos dados e obtenção dos VRQs;
- 5. Base de dados.

Esta resolução prevê que, durante a seleção dos tipos de solo, deverão ser definidas estações de amostragem em trechos sem interferência antropogênica ou com interferência antropogênica desprezível, que devem ser distribuídas de modo a representar estatisticamente a área geográfica de ocorrência de cada tipo de solo.

Este trabalho utilizou a técnica de Estatística Multivariada chamada Método de Análise Hierárquica, também conhecida como AHP - *Analytical Hierarchy Process* (SAATY, 2008), para se comparar e priorizar cada uma das variáveis fisiográficas e ambientais escolhidas para se determinar a interferência antropogênica na área de amostragem.

A região selecionada para esse estudo foi o Distrito Feferal, que possui uma área de 5.814 km2 e localiza-se entre as coordenadas 15º30' e 16º03' de latitude sul e entre 47º25' e 48º12' de longitude oeste.

### **2. Metodologia de Trabalho**

Os dados obtidos para este estudo foram aqueles que poderiam fornecer informações a respeito dos principais tipos de solo encontrados na região de estudo e do seu estado de conservação, representado pelo seu atual uso e ocupação.

Partiu-se da hipótese de que o modelo AHP permite, a partir de variáveis fisiográficas e ambientais, construir um cenário de favorabilidade a identificação das áreas mais propícias a coleta de solos, objetivando a determinação do VRQ. Informações a respeito do uso e ocupação, da conservação e dos tipos de solo da região foram consideradas importantes neste contexto. A Figura 1 apresenta o problema e a relação dos critérios usados na análise.

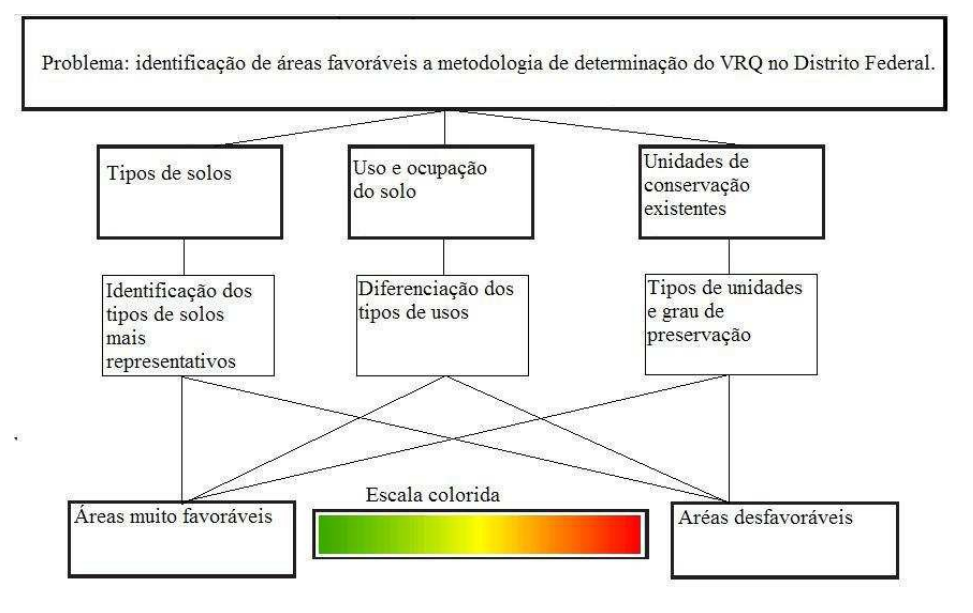

Figura 1: Problema e critérios usados

A metodologia aplicada seguiu a seguinte sequência:

Etapa 1: Verificação da base de dados disponível e conversão de todos os sistemas de projeção para o SICAD;

Etapa 2: Determinação e análise das variáveis, de acordo com seu grau de importância.

Etapa 3: Construção da Matriz de Comparação Pareada, seguindo a metodologia proposta em SAATY, 2008;

Etapa 4: Transformação dos vetores para o formato raster e obtenção do mapa final, evidenciando as áreas favoráveis a determinação do VRQ por meio da utilização da ferramenta *Weighted Sum*.

## **2.1 Etapa 1 – verificação da base de dados**

Foi escolhido o Sistema Cartográfico do Distrito Federal – SICAD, como o sistema cartográfico de trabalho. Segundo REATTO (2004), a melhor fonte de informações sobre os solos encontrados no DF é o trabalho realizado pelo Serviço Nacional de Levantamento de Solos (ver EMBRAPA, 1978), de onde se obteve o mapa pedológico do DF, na escala 1:100.000. Após a conversão dos dados para o SICAD, as nomenclaturas dos solos foram atualizadas para o novo Sistema Brasileiro de Classificação de Solos. (REATTO, 2004).

Foi utilizada uma base de dados disponibilizada pela Companhia de Planejamento do Distrito Federal – CODEPLAN, contendo já vetorizadas as unidades de conservação distrital

e federal, os limites políticos do DF e suas regiões administrativas, as áreas urbanas, zonas rurais, hidrologia, estradas e as informações sobre o sistema de projeção utilizado em escala de 1:10.000. Foram compilados os dados relativos ao limite político, áreas de preservação, estradas, rios, lagos e lagoas.

A segunda base de dados utilizada foi obtida no IBAMA e continha as delimitações das unidades de conservação em escala 1:100.000. Foram compiladas as unidades de conservação federal e distrital, delimitando-as dentro da área do Distrito Federal.

A terceira base de dados utilizada foi a do trabalho UNESCO, 2006 sobre a análise multitemporal do uso e ocupação do Distrito Federal, atualizada até o ano de 2006. Esta base de dados continha vetorizadas as áreas de cerrado, matas ciliares, áreas urbanas e agrícolas, reflorestamentos, solos expostos, campos, lagos e lagoas, na escala 1:100.000.

#### **2.2 Etapa 2 – Determinação e análise das variáveis**

As premissas de favorabilidade a identificação das melhores áreas, para cada uma das variáveis, são descritas a seguir.

**Lixão:** Esta variável foi introduzida para que seja contemplada na análise uma fonte de contaminação do solo. Ela não fará parte da análise AHP na seqüência, mas sua influência será levada em consideração no mapa final. O lixão em questão fica localizado na Vila Estrutural, no limite sul do Parque Nacional de Brasília. É sabido que ele é uma grande fonte de contaminação ambiental, pois nenhuma obra de engenharia foi realizada a fim de se impermeabilizar o solo antes da disposição final do lixo. Localiza-se nas coordenadas 15° 45'45.11" S de latitude e 47° 59'55.97" O de longitude.

**Solos:** Identificou-se os tipos de solo mais representativos do DF, presente na base de dados EMBRAPA, 1978, com as nomenclaturas dos solos atualizadas para o novo sistema de classificação. A área total existente no mapa, excluídas as áreas ocupadas por lagos, lagoas, represas e áreas urbanas, representou a porcentagem de cada um dos tipos de solos, sendo esse valor considerado como sendo seu grau de representatividade. A Tabela 1 apresenta os valores encontrados.

| Tipos de solo                                                | Porcentagem |
|--------------------------------------------------------------|-------------|
|                                                              |             |
| Argissolo vermelho e amarelo                                 | $0.90\%$    |
| Argissolo vermelho-amarelo Eutrófico                         | 2.30%       |
| Cambissolo                                                   | 30.98%      |
| Chernossolo                                                  | 0.10%       |
| Espodossolo+Plintossolo                                      | 0.10%       |
| Latossolo vermelho                                           | 38.92%      |
| Latossolo vermelho-amarelo                                   | 15.58%      |
| Neossolo Flúvico                                             | 0.18%       |
| Neossolo Quartzânico                                         | 0.51%       |
| <b>Nitossolo</b>                                             | 1,36%       |
| Plintossolo Distrófico + Solos Hidromórficos Indiscriminados | 0.40%       |
| Solos Hidromórficos                                          | 3.46%       |

Tabela 1: Porcentagem de cada tipo de solo presente no DF

**Uso e ocupação:** As variáveis utilizadas foram: área urbana, agricultura, campo, cerrado, matas, reflorestamento, solo exposto e água (corpos hídricos). As classes de Cerrado e Matas foram consideradas como as que melhor representavam a não-antropização do ambiente, seguidas de campo, reflorestamento e solos expostos. As que pior representavam essa condição foram agricultura, áreas urbanas e, logicamente, lagos e lagoas.

Foi considerado também como sendo uma condição negativa a presença de um lixão nas proximidades do Parque Nacional de Brasília, justamente por não poder ser aplicado o processo de coleta de solo neste local e por também haver influência negativa nos solos marginais das drenagens em suas proximidades.

**Unidades de Conservação:** Seguiu-se o que consta na Lei N° 9.985, de 18 de julho de 2000, também conhecida como Lei do SNUC, dividindo-se as áreas obtidas em duas categorias: Unidades de Proteção Integral – UPI, e Unidades de Uso Sustentável – UDS. Conforme a Lei, o objetivo básico das Unidades de Proteção Integral é preservar a natureza, sendo admitido apenas o uso indireto dos seus recursos naturais, com exceção dos casos previstos nesta Lei. O objetivo básico das Unidades de Uso Sustentável é compatibilizar a conservação da natureza com o uso sustentável de parcela dos seus recursos naturais. Dentro deste contexto, as unidades que se inserem na categoria UPI tiveram maior peso na ponderação do que as unidades que se inseriram na categoria UDS.

As UPI utilizadas como variáveis foram: Estação Ecológica, Reserva Biológica,Parque Nacional e Refúgio de Vida Silvestre.

As UDS utilizadas como variáveis foram: Área de Relevante Interesse Ecológico (Arie), Floresta Nacional (Flona), Reserva Particular do Patrimônio Natural (RPPN), Parques Urbanos (Parques) e Reserva Ecológica (Resec).

### **2.3 Etapa 3 – Construção da Matriz de Comparação Pareada**

A técnica AHP baseia-se numa matriz quadrada de *n* x *n*, de comparação entre os *n* critérios, onde as linhas e as colunas correspondem aos critérios, sendo o resultado igual à importância relativa do critério da linha face ao critério da coluna.

Cada tema foi decomposto em suas principais variáveis, a fim de se estabelecer a prioridade para cada uma delas. Neste contexto, os valores de entrada nas matrizes foram obtidos com base na comparação dois-a-dois dos fatores que influenciam na vulnerabilidade ambiental da área. A partir desta comparação pareada foi definido o critério de importância relativa entre os fatores, conforme uma escala pré-definida de 1 a 9, onde o valor 1 equivale ao mínimo, e 9 o máximo de importância de um fator sobre o outro.

### **2.4 Etapa 4 – Transformação dos vetores e obtenção do mapa final**

Para realizar o cruzamento dos temas optou-se pelo formato raster. Isso porque, neste formato, cada pixel do tema resultante será fruto do cruzamento dos pixels dos outros três temas existentes na mesma coordenada *x*,*y*. Para tanto, foi necessário a utilização de uma ferramenta que possibilitasse transformar os temas do formato vetorial para o formato matricial, onde cada pixel passasse a conter o PESO definido por sua matriz.

A ferramenta escolhida foi o *Weighted Sum*, constante no software ArcGis da empresa ESRI Corporation. Esta ferramenta permite a atribuição de pesos e importância relativa aos rasters e a combinação de múltiplos fatores, possibilitando uma análise integrada. O *Weighted sum* multiplica um determinado campo do raster de entrada pelo peso específico atribuído ao tema. Isto é possível pelo uso de outra ferramenta disponível no software chamada de *Reclassify* (Reclassificação), que permite atribuir pesos aos campos desejados. Então, após a multiplicação, ocorre a soma conjunta de cada raster de entrada para a formação de um raster de saída (ARCGIS). A Figura 2 apresenta este processo de evaluação.

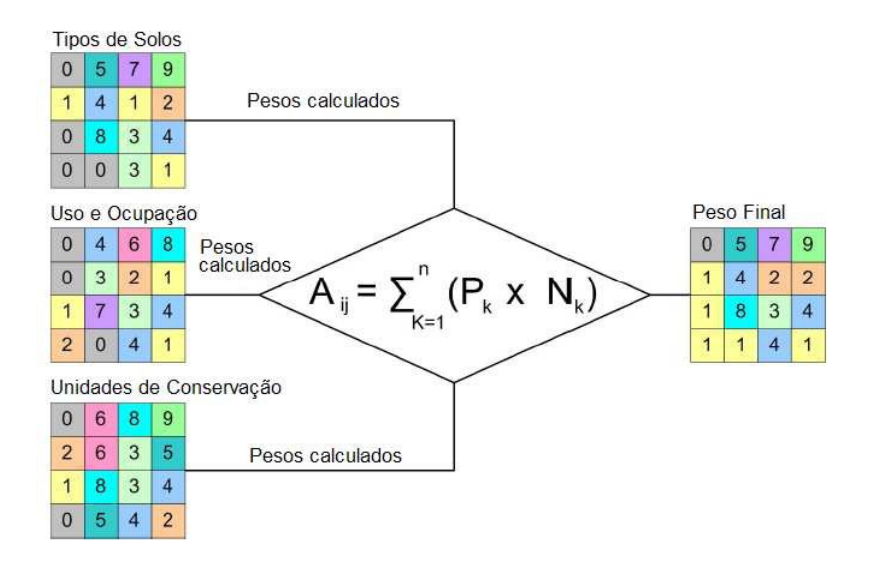

Figura 2: Ilustração do processo da ferramenta *Weighted Sum*

Onde:

Aij = Pixel resultante do cruzamento entre os temas;

n = Número de temas utilizados;

Pk = Peso atribuído à variável dentro do contexto de seu tema;

Nk = Nota atribuída ao tema.

### **3. Resultados e discussão**

Com a aplicação da metodologia proposta por SAATY,2008, foram feitas matrizes de comparação pareada entre as variáveis de cada tema, obtendo-se assim um valor de prioridade entre cada uma delas. O valor encontrado para os temas foram chamados de NOTAS e os valores encontrados para as variáveis foram chamados de PESOS.

 Neste contexto, segue a Tabela 2 abaixo, contendo as as NOTAS e PESOS obtidos, representando o grau de influência exercido por cada fator para a determinação das áreas mais favoráveis para amostragem dos solos.

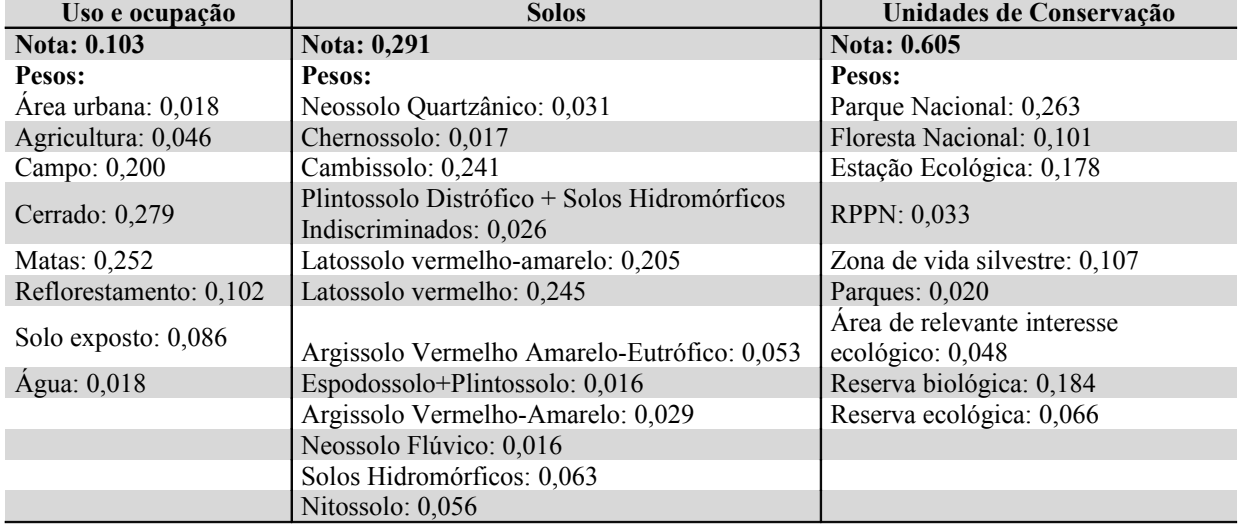

Tabela 2: Notas e Pesos globais das variáveis.

Ao se multiplicar cada peso das variáveis pela nota de seu tema de origem, temos o resultado da análise AHP. Segundo a metodologia proposta por SAATY, 2008, cada variável deve ter seu peso multiplicado pelo valor do critério que está logo acima de sua classe hierárquica.

Logo após o valor a obtenção do peso final, este é imediatamente somado aos valores encontrados para cada pixel dos outros temas que foram analisados conjuntamente, obtendose assim a média de cada valor.

Dois mapas foram obtidos após a aplicação desta metodologia: um contendo as melhores áreas para a determinação do VRQ dentro das unidades de conservação e outro da área integral do Distrito Federal. As figuras 3, 4 e 5 apresentam as imagens obtidas.

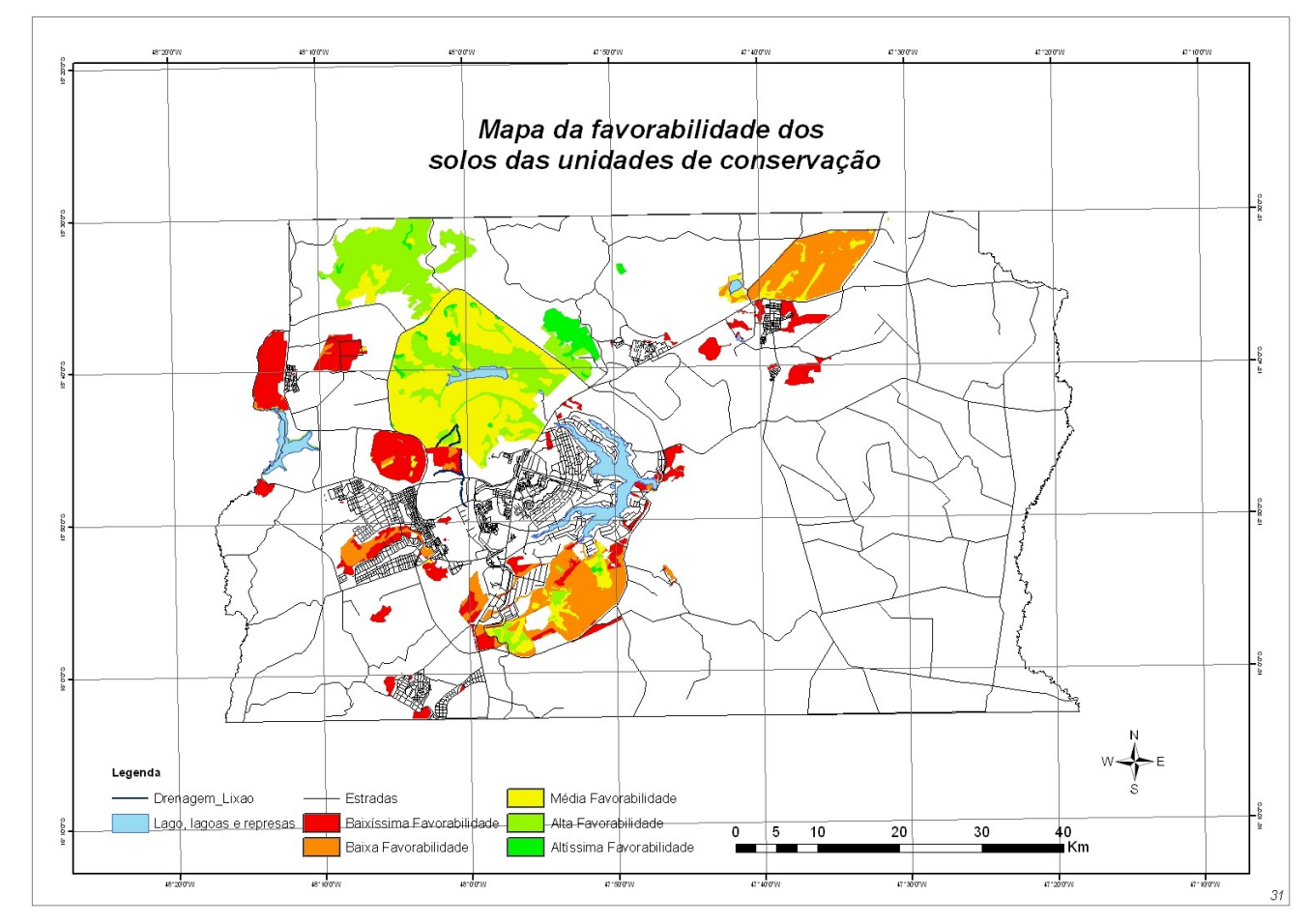

Figura 3 – Mapa da favorabilidade dos solos das unidades de conservação

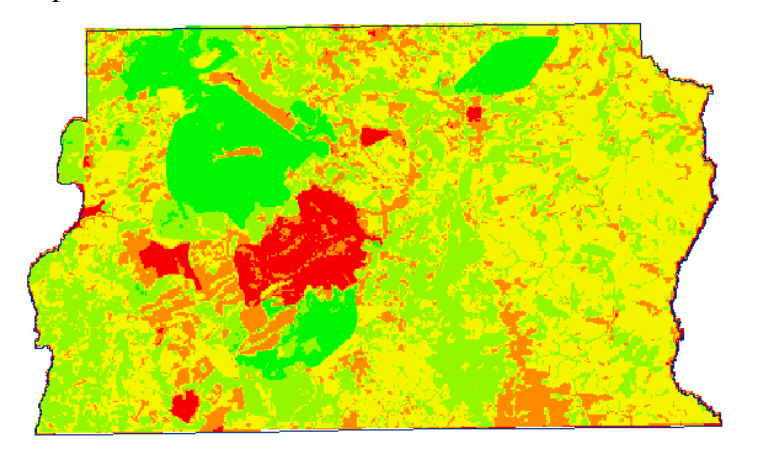

Figura 4 – Imagem obtida na escala colorida, após processo de reclassificação e uso da ferramenta *Weighted sum*

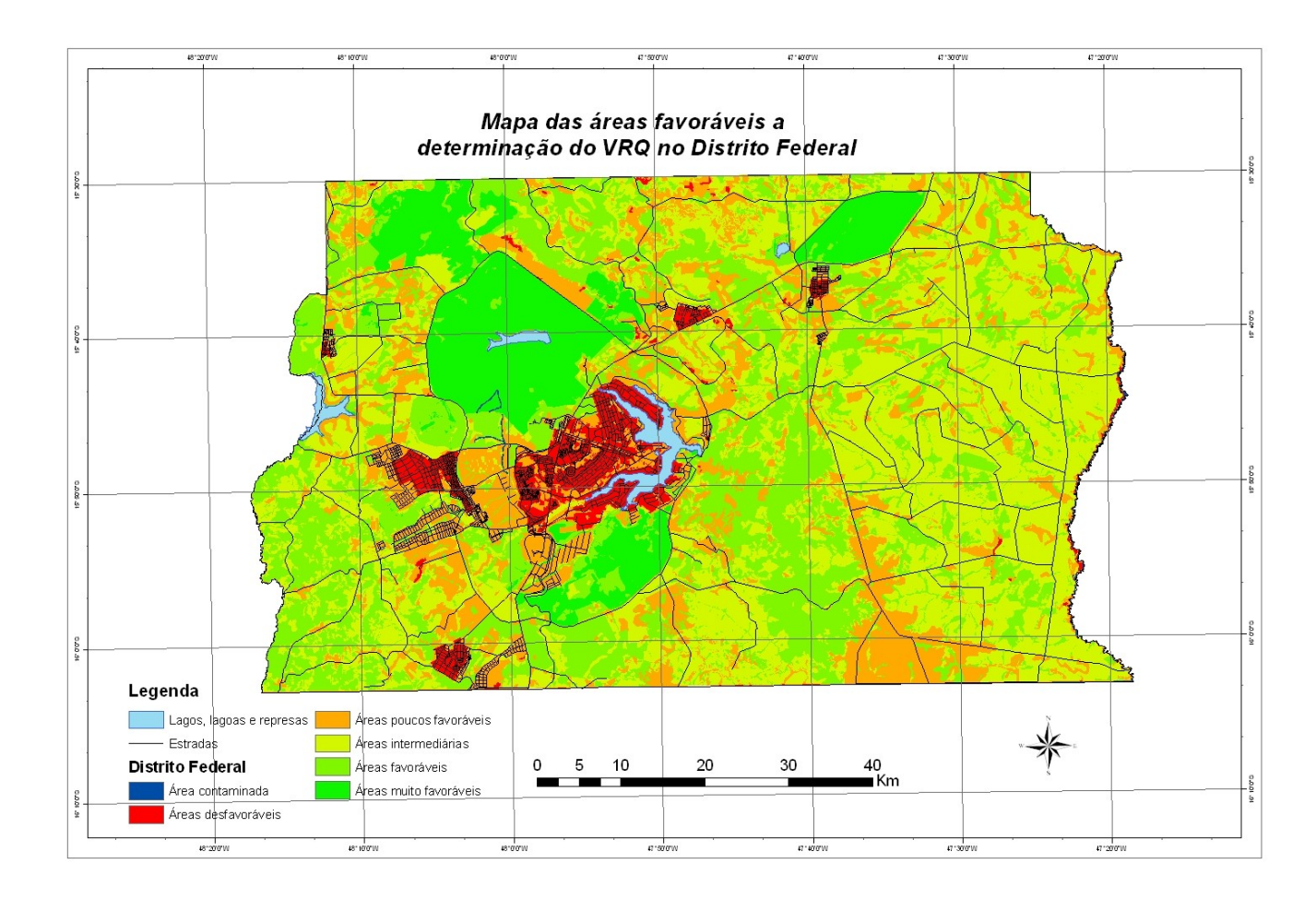

Figura 4 – Mapa das áreas favoráveis a determinação do VRQ no Distrito Federal

Na interpretação dos mapas finais, as áreas consideradas favoráveis a aplicação da metodologia de escolha de solos para a determinação do VRQ aparecem em verde. Em vermelho e laranja são representadas as regiões menos favoráveis. Em amarelo, as regiões consideradas intermediárias e, em azul escuro, a área de influência do lixão escolhido como modelo de área contaminada.

Na análise do mapa para a área total do DF, as áreas consideradas mais favoráveis ao processo de determinação do VRQ foram aquelas que se encontram dentro das unidades de conservação. Esta informação pode ser considerada óbvia do ponto de vista lógico, mas se formos considerar as áreas do país que não possuem unidades de conservação demarcadas em seu território, outras avaliações e levantamentos seriam necessários e, neste caso, a aplicação desta metodologia a outras áreas seria válida.

A inserção do fator "lixão" foi uma tentativa de contemplar na análise uma variável totalmente aleatória, mas que possui forte influência no resultado final. Apesar de estar localizado em na área urbana do DF, região totalmente desfavorável para se determinar o VRQ do solo, foi considerado que seus efluentes líquidos podem contaminar as drenagens subjacentes que, por sua vez, contaminam os solos marginais. Esta contaminação não pôde ser mensurada, mas em um trecho de 3 quilômetros a partir do ponto central do lixão, todos os solos localizados a 20 metros da drenagem de influência foi considerado com peso igual ao apresentado pelas regiões urbanas, lagos e lagoas.

O mapa contendo a favorabilidade das áreas dentro das unidades de conservação foi considerado satisfatório. Os três tipos de solos mais representativos do Distrito Federal somam mais de 80% da área total da região e, supondo que as áreas protegidas serão naturalmente escolhidas em primeiro lugar para a determinação da qualidade do solo, o mapa apresenta um resultado favorável àquelas regiões que possuem a vegetação nativa preservada (cerrado e matas ).

Algumas das áreas localizadas dentro das unidades de conservação tiveram melhor classificação que outras. Isto porque, quando da decisão das relações entre as variáveis escolhidas no tema "unidades de conservação", o tipo de preservação da UC foi o parâmetro escolhido para ser comparado.

Na porção leste do Distrito Federal, mais precisamente na área do PAD-DF (Programa de Assentamento Dirigido do Distrito Federal), as principais áreas preservadas encontradas são as matas ciliares, consideradas pela lei como áreas de proteção permanente. Contudo, a ausência da vegetação natural indica uma forte pressão antrópica nos recursos naturais e, conseqüentemente, na qualidade do solo em si.

Podemos afirmar que outras regiões do Centro-oeste brasileiro podem ser analisadas por esta metodologia. Em comparação com a metodologia aplicada no Estado de São Paulo (CETESB, 2009), é possível atribuir também pontos de coleta baseando-se na distribuição entre quadrículas da área apresentada nos mapas aqui expostos.

## **4. CONCLUSÃO**

Os mapas gerados possibilitaram a identificação das áreas mais favoráveis e menos favoráveis para uma possível amostragem de VRQ dos solos do Distrito Federal. Acredito que outras regiões do Brasil, principalmente do Centro-oeste, poderão utilizar a metodologia proposta para iniciar os trabalhos de determinação dos VRQ estaduais.

Apesar da determinação do VRQ levar em consideração outras características do solo, tais como a análise do material de origem do solo (litologia), do relevo e clima e dos compartimentos geomorfológicos e geológicos, a metodologia aplicada na análise pedológica se mostrou satisfatória para os fins pretendidos.

Com relação aos outros tipos de fontes de contaminação, como postos de gasolina, cemitérios, áreas contaminadas órfãs, etc., estes podem e devem ser levados em consideração em uma análise mais aprofundada. Na Resolução CONAMA 420/09, Art. 17, é indicado que, em áreas agrícolas que passaram por processo de aplicação de agrotóxicos e fertilizantes químicos recentemente, devem ser considerados o período de carência dos mesmos. Por isso, sugere-se ponderação na aplicação desta metodologia.

## **Referências Bibliográficas**

ARCGIS Desktop Help. *Understanding Overlay Analysis* e *How Weighted Sum works*. Ajuda constante no software ArcGis ver. 9.3 da ESRI Corporation.

REATTO, Adriana; *et al*. *Mapa pedológico digital – SIG atualizado do Distrito Federal Escala 1: 100.000 e uma síntese do texto explicativo*. Planaltina,DF: Embrapa Cerrados, 2004. 31 p.

Resolução CONAMA n° 420, de 28 de dezembro de 2009 - *Dispõe sobre critérios e valores orientadores de qualidade do solo quanto à presença de substâncias químicas e estabelece diretrizes para o gerenciamento ambiental de áreas contaminadas por essas substâncias em decorrência de atividades antrópicas.* DOU nº 249, em 30/12/2009, pgs. 81-84.

SAATY, T.L. (2008) *'Decision making with the analytic hierarchy process'*, Int. J. Services Sciences, Vol. 1, No. 1, pp.83–98.

UNESCO – Organização das Nações Unidas para a Educação, Ciência e Cultura. *Análise Multitemporal do Uso e Ocupação do Distrito Federal*. UNESCO, 2006.